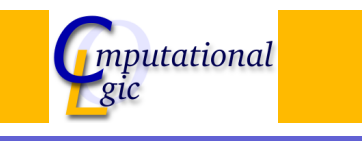

## Functional Programming WS 2007/08

 $Christian Sternagel<sup>1</sup> (VO + PS)$ Friedrich Neurauter $<sup>2</sup>$  (PS)</sup> Harald Zankl<sup>3</sup> (PS)

> Computational Logic Institute of Computer Science University of Innsbruck

#### 19 October 2007

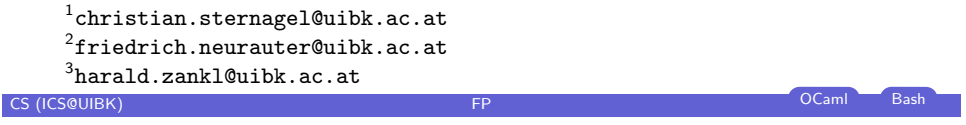

Week 3 - Strings Summary of Week 2 **[Ov](#page-0-0)erview** 

## Week 3 - Strings [Summa](#page-0-0)ry of Week 2

[OCaml Strings](#page-0-0) [L-Strings](#page-1-0)

#### **[Pic](#page-2-0)tures**

## **Overview**

Week 3 - Strings

Summary of Week 2 OCaml Strings L-Strings Pictures

# **CS (ICS@UIBK) FP CS** (ICS@UIBK) **FP COLORED BASH** Week 3 - Strings Summary of Week 2 **Lists**

#### Syntax

- $\blacktriangleright$   $\lceil \rceil$  'nil', the empty list
- $\blacktriangleright$  :: 'cons', add element
- $\blacktriangleright$  [1; 2; 3] syntactic sugar

#### Functions

- $\blacktriangleright$  Lst.hd first element
- $\blacktriangleright$  Lst.tl all but first
- $\blacktriangleright$  Lst.init create list
- $\blacktriangleright$  Lst.map apply function to list elements
- $\blacktriangleright$  Lst.fold combine list elements by function

<span id="page-0-0"></span>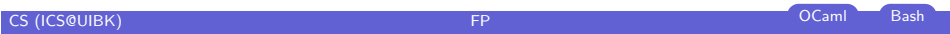

#### Week 3 - Strings Summary of Week 2

## **Modules**

## Using Files

- $\blacktriangleright$  implementation files  $(\ldots m)$
- $\blacktriangleright$  signature files  $(\text{.mli})$
- $\triangleright$  ADTs abstract data types (e.g., Stck)

#### Inline

- $\blacktriangleright$  module  $Imp =$  struct ... . end
- $\triangleright$  module type  $Sig = sig$  . . . end
- $\blacktriangleright$  module *Module* : Sig = Imp

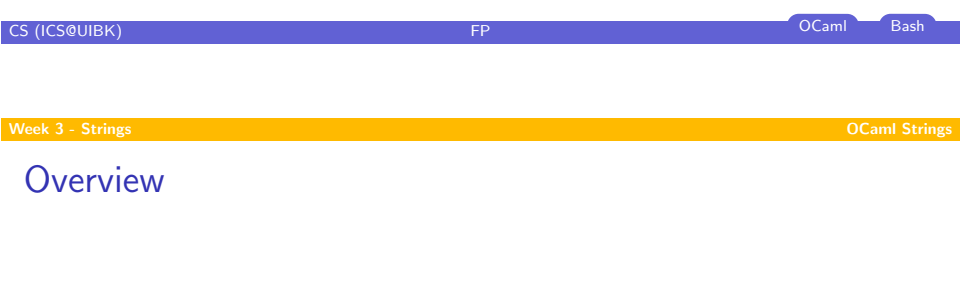

#### Week 3 - Strings [Summa](#page-0-0)ry of Week 2 [OCaml Strings](#page-0-0)

[L-Strings](#page-1-0) [Pic](#page-2-0)tures

# Modules (cont'd)

#### Implementation

- $\blacktriangleright$  type declarations, function definitions, constants
- $\blacktriangleright$  'type type = ...;;' for types
- lacktriangleright in  $\mathbf{I}$  is the term of  $\mathbf{I}$  is the values

## **Signature**

- $\blacktriangleright$  types, values
- $\triangleright$  'type type  $[= \dots]$ ' for types (possibly abstract)
- $\blacktriangleright$  'val name : type' for values

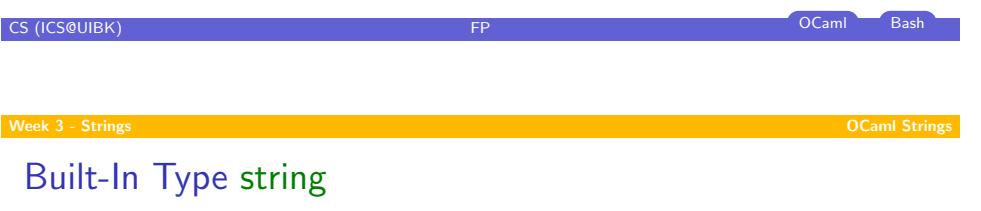

#### Syntax

- $\triangleright$  constructed using double quotes ""'
- <span id="page-1-0"></span> $\triangleright$  concatenation:  $( \hat{\ })$  : string  $\Rightarrow$  string  $\Rightarrow$  string

#### Not functional! **Demonstration**

#### Week 3 - Strings Summary of Week 2

#### **Overview**

## Week 3 - Strings

Summary of Week 2 OCaml Strings L-Strings

Pictures

# Strng: A String Implementation Using Lists

#### strng.ml

- install type abbreviation type  $t =$  char list;;
- $\blacktriangleright$  advantage: all list functions can be used for l-strings
- $\triangleright$  of string : string  $->$  t
- $\triangleright$  to string : t -> string
- $\triangleright$  of int : int  $-\triangleright$  t
- $\triangleright$  print : t -> unit

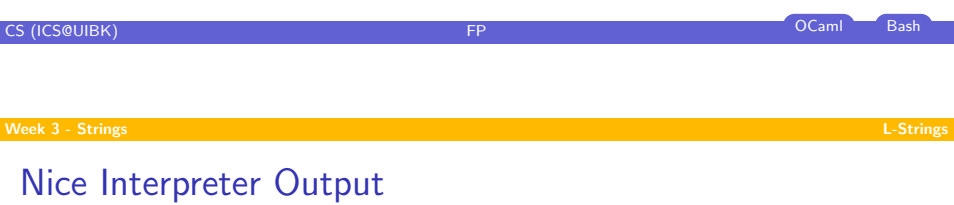

#### Toplevel directives

- lacktriangleright and end with  $\dddot{ }$ ;;
- $\blacktriangleright \# \text{cd}$  "dir";; change directory
- $\triangleright$  [#install](#page-0-0)\_printer *name*;; change output function for certain type
- $\blacktriangleright$  [#load "](#page-1-0)file.cmo";; load bytecode
- $\blacktriangleright$  [#](#page-3-0)quit;; exit the interpreter
- $\triangleright$  #remove\_printer name;; remove output function for certain type
- $\blacktriangleright$  #trace fun;; trace computation of function
- $\blacktriangleright$  #untrace fun;; stop tracing of function
- $\blacktriangleright$  #use " file";; execute file content

#### Week 3 - Strings L-Strings

# Nice Interpreter Output (cont'd)

#### .ocamlinit

```
#cd " build/";;
#install_printer Strng.toplevel_printer;;
#install_printer Picture.toplevel_printer;;
```
CS (ICS@UIBK) FP OCaml Bash

<span id="page-2-0"></span>

## Strng: Implementation

type  $t =$  char list;;

#### let of string  $s =$ let rec of string  $i$  m  $s =$ if  $i = m$  then  $\lceil \rceil$  else String.get s i :: of string  $(i + 1)$  m s in of string 0 (String.length s) s

#### ;;

```
let to_string xs =let rec to_string i s = function
  || \cdot || \rightarrow s
  \overline{x} :: xs -> String.set s i x; to_string (i + 1) s xs
 in to string 0 (String.create (Lst.length xs)) xs
;;
let of int i = of string (string of int i);;
let print s = Format.printf "%s\n" (to_string s);;
let toplevel printer s =
```
Format.printf " $\sqrt{8s}$ "" (String.escaped (to\_string s))

CS (ICS@UIBK) **FP** OCaml Bash

[Th](#page-0-0)e Picture Analogon

#### Picture

## $\blacktriangleright$  [atomic](#page-0-0) part: pixel

- $\blacktriangleright$  [height](#page-0-0) and width
- $\triangleright$  [white](#page-1-0) pixel

#### L-String

- $\blacktriangleright$  atomic part: character
- $\triangleright$  rows and columns
- $\blacktriangleright$  blank character (space)

#### The Type of Pictures

type width  $=$  int:: type height  $=$  int;; type  $t = (width * height * String.t list);$ 

# **Overview**

# Week 3 - Strings

Summary of Week 2 OCaml Strings L-Strings Pictures

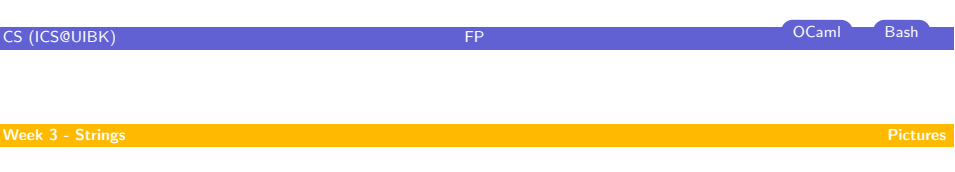

# Combining Pictures - Stack Above Each Other

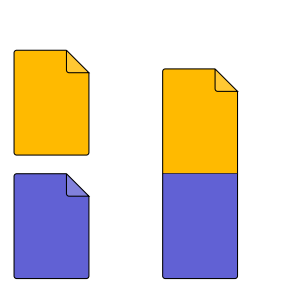

**let rec** above (w1, h1, p1) (w2, h2, p2) = if  $w1 = w2$  then  $(w1, h1 + h2, p1 \& p2)$ else failwith "Picture above: different widths" ;;

<span id="page-3-0"></span>CS (ICS@UIBK) FP OCaml Bash

## Combining Pictures - Stack Above Each Other (cont'd)

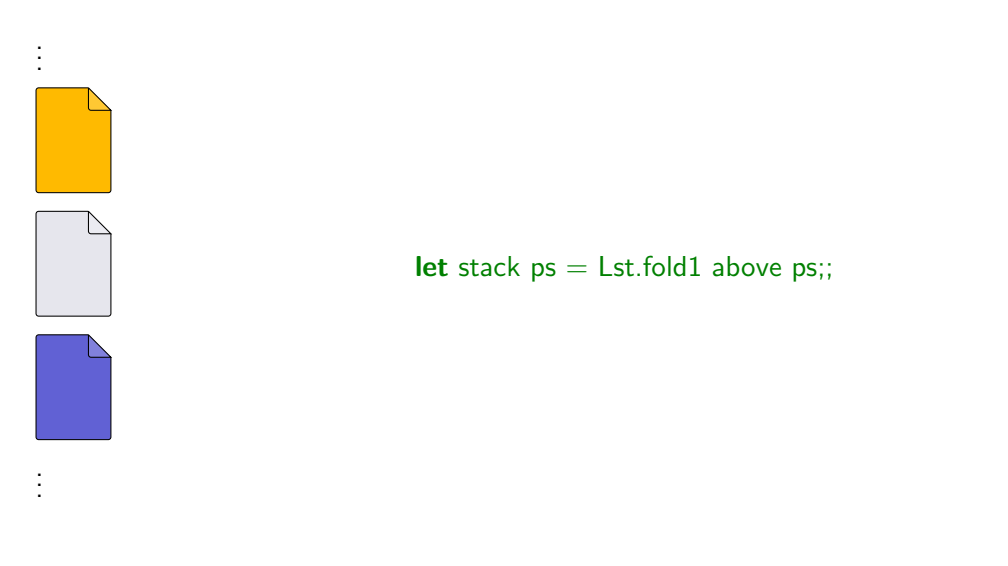

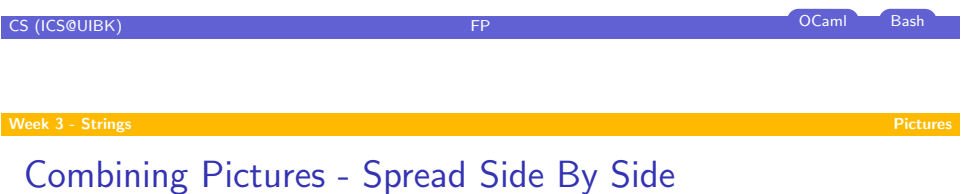

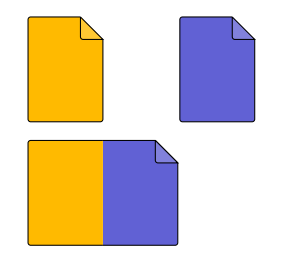

# let rec beside (w1, h1, p1) (w2, h2, p2) = if  $h1 = h2$  then  $(w1 + w2, h1, Lst.zip2 with (Q) p1 p2)$ else failwith "Picture.beside: different heights" ;;

## Fold Lists Containing At Least One Element

## Type

Lst.fold1 : ('a -> 'a -> 'a) -> 'a list -> 'a

$$
\mathsf{Lst.fold1} \circ [x_1; \ldots; x_{n-1}; x_n] = (x_1 \circ (\cdots (x_{n-1} \circ x_n) \cdots))
$$

#### Example

fold1 (+) [1; 2; 3] =  $1 + 2 + 3 = 6$ fold1 (ˆ) ["Hello"; ", World!"] = "Hello"ˆ ", World!" = "Hello, World!"

# CS (ICS@UIBK) FP OCaml Bash

# Combine Two Lists Via Function

#### Type

zip2\_with : ('a -> 'b -> 'c) -> 'a list -> 'b list -> 'c list

Lst.zip2\_with ⊙  $[x_1; \ldots; x_m] [y_1; \ldots; y_n] = [x_1 \circ y_1; \ldots; x_{\min\{m,n\}} \circ y_{\min\{m,n\}}]$ 

#### Example

zip2\_with  $(*)$  [1; 2] [3; 4; 5] = [1  $*$  3; 2  $*$  4] = [3; 8] zip2 with drop  $[1; 0]$   $[[a']; [b']] = [drop 1 [a']; drop 0 [b']] = [[, [b']]$ 

# Combining Pictures - Spread Side By Side (cont'd)

**let** pixel  $c = (1, 1, [[c]]);$ 

let empty  $w h =$ 

;;

let line = Lst.init ' ' w in let rows  $=$  Lst.init line h in stack (Lst.map row rows)

let row  $s =$  spread (Lst.map pixel s);;

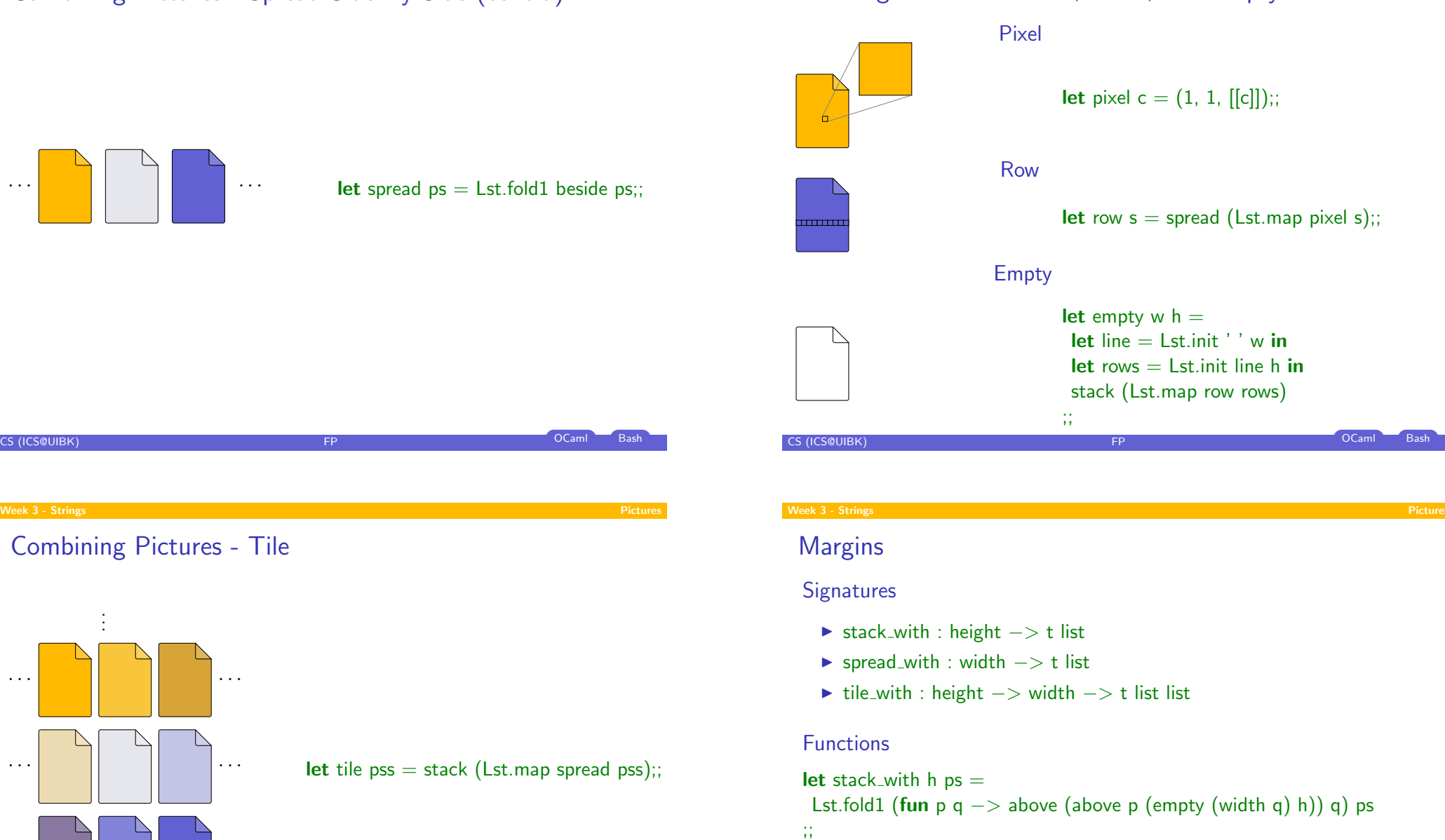

Lst.fold1 (fun p q  $->$  beside (beside p (empty w (height q))) q) ps

. . . . . .

. . .

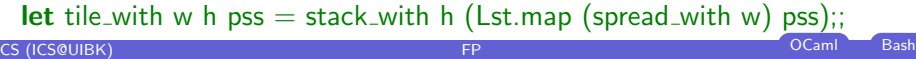

let spread with  $w$  ps  $=$ 

;;

# Printing Pictures

## Idea

- ▶ convert to Strng.t
- $\blacktriangleright$  use Strng.print

#### Realization

 $\blacktriangleright$  Picture:

```
let to_strng (-, -, p) = Strng.join ['\n\n\infty] p;;
```
#### $\blacktriangleright$  Strng:

# ;;

```
let join s \times s =Lst.fold1 (fun xs ys -> xs @ s @ ys) xs
```
**CS (ICS@UIBK) FP** OCaml Bash